<span id="page-0-0"></span>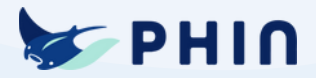

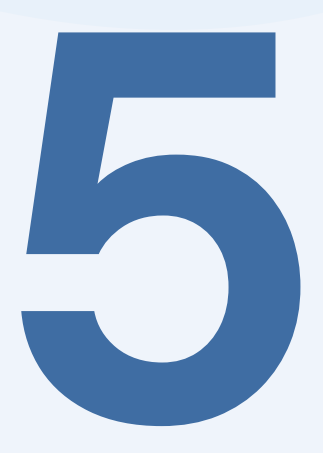

# Easy Ways to<br> **Secure Y**<br>
Against Cybe<br>
Click on the topic you'd Easy Ways to **Secure Yourself** Against Cyber Attacks

Click on the topic you'd like to explore!

Be [cautious](#page-1-0) when clicking **[links](#page-1-0)**

[Use](#page-2-0) a **[firewall](#page-2-0)** [and](#page-2-0) **[anti-virus](#page-2-0)** [software](#page-2-0)

[Use](#page-5-0) **[wifi](#page-5-0)** [carefully](#page-5-0)

[Use](#page-3-0) **strong [passwords](#page-3-0)** [and](#page-3-0) **multi-factor [authentication](#page-3-0)** [\(MFA\)](#page-3-0)

[Keep](#page-4-0) **[software](#page-4-0)** up to [date](#page-4-0)

<span id="page-1-0"></span>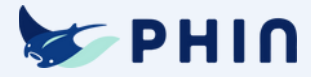

# **Be cautious when clicking links**

**Phishing emails are a common cyber attack** that tricks the recipient into clicking on a malicious link or attachment.

These **links can be disguised** as common websites **or sent from someone disguised** as a person or business you may know and trust.

**If you're unsure of the link, manually go to the company's website to confirm whether the link is malicious.**

#### **Here's an example:**

You receive an email from what appears to be Amazon telling you there's an issue with your order and you need to sign in with the link provided.

In this instance, you should open a separate tab, manually go to www.amazon.com and log in to your account. If there's an issue with your order, it will appear in your account. If not, you'll know you've outsmarted the cyber criminal and should delete that email!

**The most frequently [impersonated](https://www.getastra.com/blog/security-audit/cyber-insurance-claims-statistics/) brands** include Amazon, Google, Facebook, Whatsapp, Netflix, and Apple.

<span id="page-2-0"></span>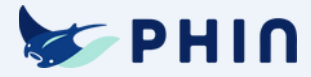

## **Use a firewall and anti-virus software**

A **firewall protects** your computer data **against unauthorized access**.

**Anti-virus software detects and removes malicious activity** to keep your data secure and your systems working normally.

**It is important to have both** in place because they each serve a unique and necessary purpose.

<span id="page-3-0"></span>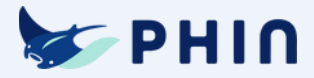

# **Use strong passwords and multi-factor authentication (MFA)**

### **A strong password includes:**

- At least 12 characters
- Uppercase and lowercase letters, numbers, and symbols

### **It should not include names or words found in a dictionary**

You should also use different passwords for every account.

Since they can be tricky to remember, we **recommend using a [password](https://www.techtarget.com/searchsecurity/definition/password-manager) [manager](https://www.techtarget.com/searchsecurity/definition/password-manager)** instead of logging in with Single Sign On (SSO). Don't use this

Since password managers can come with their own security risks, it's important to double down and **activate 2-factor authentification or MFA**.

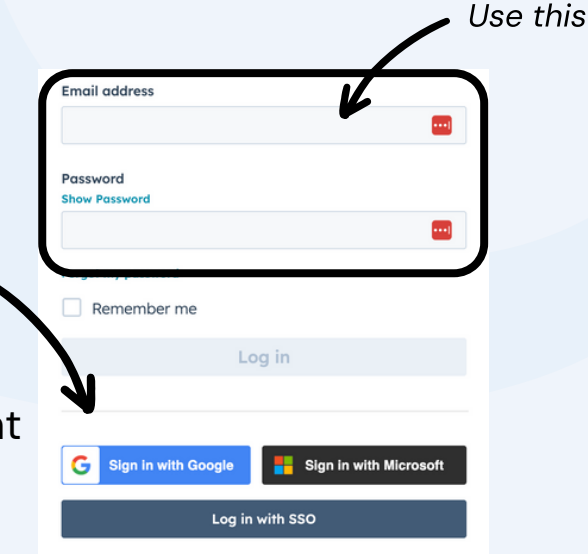

**MFA** requires you to enter a code from another device in addition to entering your password. This **adds an extra wall of protection** and makes it much more difficult for cybercriminals to access your accounts.

<span id="page-4-0"></span>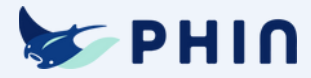

## **Keep your software up to date**

Software updates often include security [improvements](https://www.cisa.gov/news-events/news/understanding-patches-and-software-updates#:~:text=New%20vulnerabilities%20are%20continually%20emerging,phone%2C%20and%20other%20digital%20devices.) to address any existing vulnerabilities to cyber attacks.

**We recommend enabling automatic software updates** whenever the option is available. If the updates need to be done manually, you can check the vendors' websites periodically to see when they've released a new update.

It's important to install these updates as soon as they're available.

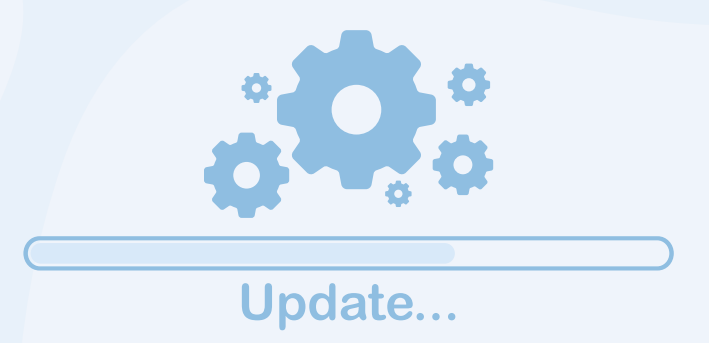

<span id="page-5-0"></span>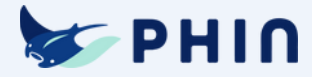

# **Use wifi carefully**

**Connecting to public wifi can make you an easy target to a cyber attack.** Cybercriminals will create wifi with misleading names to make you think they're harmless. Once you connect to them, it will leave you vulnerable to their malicious activity.

**Here are some things to [consider](https://cybersecurity.wa.gov/tips-safely-using-public-wi-fi#:~:text=Bad%20actors%20may%20create%20networks,able%20to%20steal%20your%20information.) before connecting to wifi you're unfamiliar with:**

- **Turn off auto-connect and file sharing.** Many devices have a setting that will automatically connect them to nearby wifi or grant the ability to share files. **1**
- **Use your personal, password-protected hotspot.** This **2** ensures you know who owns the wifi and you control who has access to it.
- **Use a known network and confirm its authenticity. 3** Double-check the name and confirm it's a trusted network. Public places often have signs or information on their website with instructions on how to log in.
- **Avoid accessing sensitive information.** Refrain from **4** logging into banking accounts or other sites with private data.

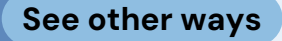